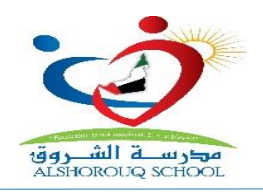

**السادة/ أولياء األمور الكرام، أعزاءنا طالب و طالبات صفوف األول حتى الثاني عشر تحية طيبة وبعد ،،** 

## **االختبار التجريبي الوزاري حضوريا للجميع األحد 2021/11/7 واإلثنين /8 /11 2021**

**استعدا داً المتحانات نهاية الفصل الدراسي األول والتي ستبدأ في 2021/11/18 وحيث أن هذه االختبارات سوف تكون إلكترونية حضورية داخل المدرسة لجميع الصفوف من األول حتى الثاني عشرعلى برنامج االختبارات اإللكترونية Assess Swift فقد قرر قسم االختبارات في مؤسسة االمارات للتعليم المدرسي تنفيذ اختبار تجريبي حضوري إلكتروني لجميع الطالب على هذا البرنامج داخل المدرسة يومي األحد 2021/11/7 واالثنين /8 /11 2021 بحسب التفاصيل الموضحة أدناه :** 

## **توجيهات عامة**

- 1- يجب على جميع الطلاب الحضور. لإجراء الاختبار التجريبي حضورياً / إلكترونياً داخل المدرسة ، وذلك بحسب تعليمات وزارة التربية والتعليم.
	- **-2 ال يمكن تأدية االختبار خارج المبني المدرسي.**
	- **-3 سوف توفر المدرسة اإلشراف والدعم التقني واإلد اري الالزم للطلبة أثناء االختبارات .**
	- **-4 لن تتكمن المدرسة من توفير أي أجهزة إضافية للطالب فعلي كل طالب إحضار جهاز ه الشخصي.**

**متطلبات تنفيذ االختبار الوزاري التجريبي للطلبة**

- **-1 االلتزام بإحضار الجهاز اإللكتروني المستخدم للتعلم ) Tablet أو Laptop ) ويكون الجهاز مشحون ويمنع منعاً باتاً إحضار الموبايل.**
	- **-2 االلتزام بالح ضور للمدرسة بالزي المدرسي والمظهر المناسب.**
	- **-3 يلتزم الطالب بارتداء الكمامات طيلة فترة تواجده في المدرسة وبكافة تعليمات مشرفي االجراءات االحترازية في المدرسة.**

**المتطلبات التقنية لألجهزة التي سوف يستخدمها الطالب لالمتحان الوزاري اإللكتروني**

- **يجب أن يكون نظام التشغيل محدثاً على جهاز الطالب وفق اآلتي :**
- **- نظام Android يجب أن ال يقل نظام التشغيل عن اإلصدار 5 ، ونظام Apple يجب أن ال يقل عن اإلصدار 12 - يجب استخدام متصفح Chrome Google حيث أنه أكثر متصفح مناسب لالختبار ، إذا لم يتوفر لديك متصفح غوغل كروم يمكنك تحميله مجاناً من الرابط التالي:**

**[https://www.google.com/chrome/?brand=CHBD&gclid=Cj0KCQjwlvT8BRDeARIsAACRFiX4tWC2PScYfzrBdf](https://www.google.com/chrome/?brand=CHBD&gclid=Cj0KCQjwlvT8BRDeARIsAACRFiX4tWC2PScYfzrBdfCcGABxy9ds8cKN-8YFHVaFl-f7Bn95Iyb58mQaAtsUEALw_wcB&gclsrc=aw.ds) [CcGABxy9ds8cKN-8YFHVaFl-f7Bn95Iyb58mQaAtsUEALw\\_wcB&gclsrc=aw.ds](https://www.google.com/chrome/?brand=CHBD&gclid=Cj0KCQjwlvT8BRDeARIsAACRFiX4tWC2PScYfzrBdfCcGABxy9ds8cKN-8YFHVaFl-f7Bn95Iyb58mQaAtsUEALw_wcB&gclsrc=aw.ds)**

للصفوف من الناسع حتى الثاني عشر : يجب تحميل المتصفح الآمن على الجهاز من خلال الروابط أدناه ( مسبقاً فبل موعد الاختبار ):

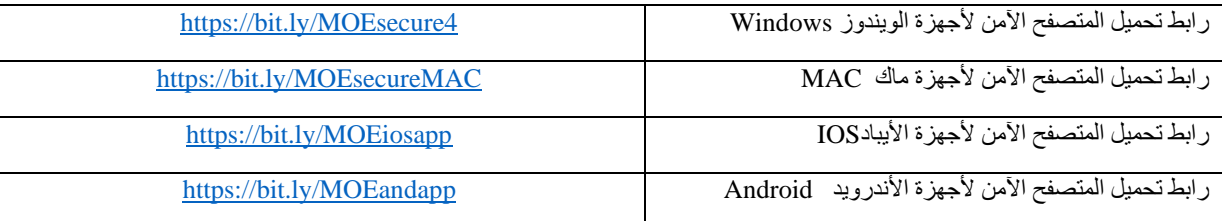

## **مواعيد االختبارات التجريبية اإللكترونية**

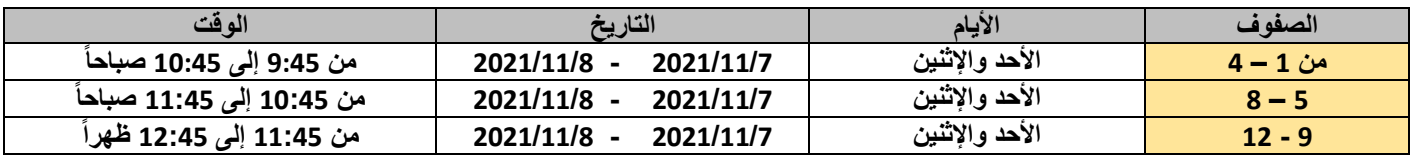

<mark>رؤي<u>ة المدرسة :</u> ا</mark>لمساهمة في بناء جيل واع متميز خلقاً وعلماً ، وطني الانتماء عالمي التفكير. ي ي ز

School vision: To participate in developing a conscious generation, ethically and scientifically distinguished, nationally affiliated and globally oriented.